## Package 'acepack'

October 29, 2016

Maintainer Shawn Garbett <shawn.garbett@vanderbilt.edu>

Version 1.4.1

Author Phil Spector, Jerome Friedman, Robert Tibshirani, Thomas Lumley, Shawn Garbett, Jonathan Baron

Description Two nonparametric methods for multiple regression transform selection are provided. The first, Alternative Conditional Expectations (ACE), is an algorithm to find the fixed point of maximal correlation, i.e. it finds a set of transformed response variables that maximizes  $R^2$ using smoothing functions [see Breiman, L., and J.H. Friedman. 1985. ``Estimating Optimal Transformations for Multiple Regression and Correlation''. Journal of the American Statistical Association. 80:580-598. <doi:10.1080/01621459.1985.10478157>]. Also included is the Additivity Variance Stabilization (AVAS) method which works better than ACE when correlation is low [see Tibshirani, R.. 1986. ``Estimating Transformations for Regression via Additivity and Variance Stabilization''. Journal of the American Statistical Association. 83:394-405.  $\leq$ doi:10.1080/01621459.1988.10478610>]. A good introduction to these two methods is in chapter 16 of Frank Harrel's ``Regression Modeling Strategies'' in the Springer Series in Statistics.

Title ACE and AVAS for Selecting Multiple Regression Transformations

License MIT + file LICENSE

Suggests testthat

Repository CRAN

Date/Publication 2016-10-29 00:11:52

NeedsCompilation yes

### R topics documented:

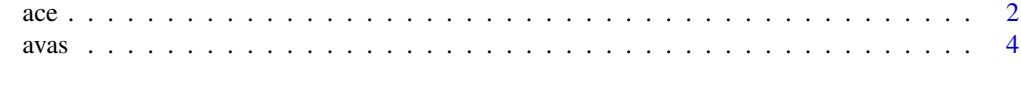

**Index** [7](#page-6-0) **7** 

#### <span id="page-1-0"></span>Description

Uses the alternating conditional expectations algorithm to find the transformations of y and x that maximise the proportion of variation in y explained by x. When x is a matrix, it is transformed so that its columns are equally weighted when predicting y.

#### Usage

 $ace(x, y, wt = rep(1, nrow(x)), cat = NULL, mon = NULL, lin = NULL,$  $circ = NULL$ , delrsq = 0.01)

#### Arguments

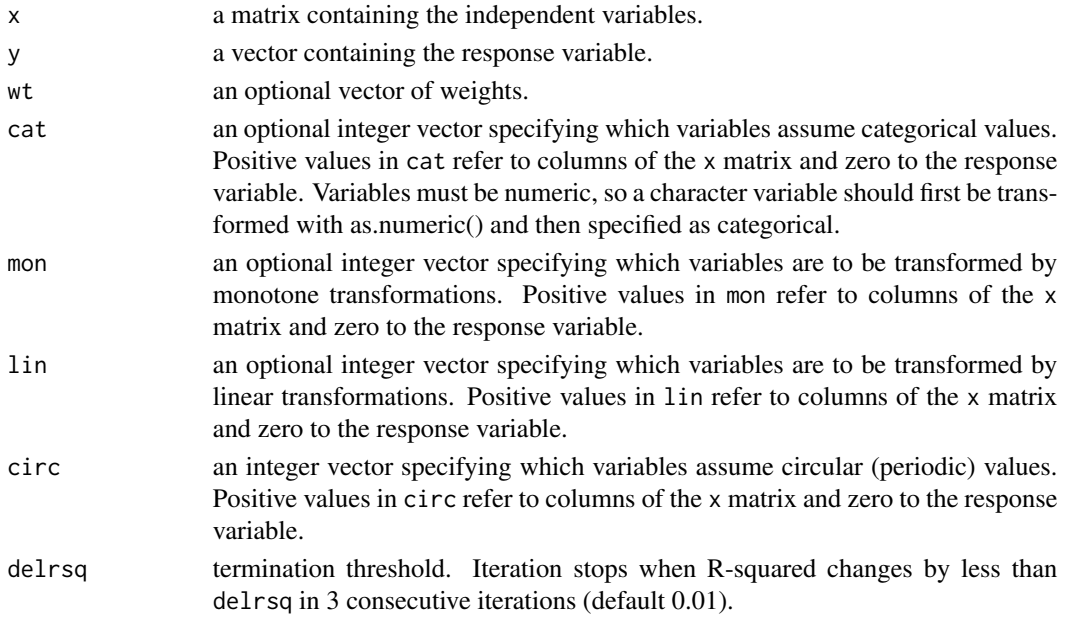

#### Value

A structure with the following components:

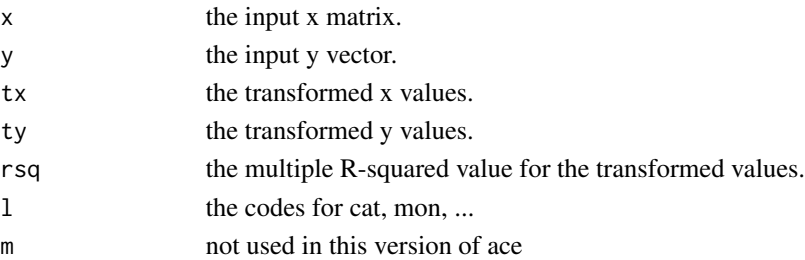

References

Breiman and Friedman, Journal of the American Statistical Association (September, 1985).

The R code is adapted from S code for avas() by Tibshirani, in the Statlib S archive; the FORTRAN is a double-precision version of FORTRAN code by Friedman and Spector in the Statlib general archive.

#### Examples

```
TWOPI \leq 8 * at an (1)
x <- runif(200,0,TWOPI)
y <- exp(sin(x)+rnorm(200)/2)
a \leftarrow \text{ace}(x, y)par(mfrow=c(3,1))
plot(a$y,a$ty) # view the response transformation
plot(a$x,a$tx) # view the carrier transformation
plot(a$tx,a$ty) # examine the linearity of the fitted model
# example when x is a matrix
X1 <- 1:10
X2 < - X1^2X \leftarrow \text{cbind}(X1, X2)Y < -3*X1+X2a1 \leftarrow ace(X, Y)plot(rowSums(a1$tx),a1$y)
(lm(a1$y ~ a1$tx)) # shows that the colums of X are equally weighted
# From D. Wang and M. Murphy (2005), Identifying nonlinear relationships
# regression using the ACE algorithm. Journal of Applied Statistics,
# 32, 243-258.
X1 <- runif(100)*2-1
X2 <- runif(100)*2-1
X3 <- runif(100)*2-1
X4 <- runif(100)*2-1
# Original equation of Y:
Y \leq log(4 + sin(3*X1) + abs(X2) + X3^2 + X4 + .1*rnorm(100))# Transformed version so that Y, after transformation, is a
# linear function of transforms of the X variables:
# exp(Y) = 4 + sin(3*X1) + abs(X2) + X3^2 + X4a1 <- ace(cbind(X1,X2,X3,X4),Y)
# For each variable, show its transform as a function of
# the original variable and the of the transform that created it,
# showing that the transform is recovered.
par(mfrow=c(2,1))
plot(X1,a1$tx[,1])
plot(sin(3*X1),a1$tx[,1])
```
 $\sec$  3

<span id="page-3-0"></span>

```
plot(X2,a1$tx[,2])
plot(abs(X2),a1$tx[,2])
plot(X3,a1$tx[,3])
plot(X3^2,a1$tx[,3])
plot(X4,a1$tx[,4])
plot(X4,a1$tx[,4])
plot(Y,a1$ty)
plot(exp(Y),a1$ty)
```
avas *Additivity and variance stabilization for regression*

#### Description

Estimate transformations of x and y such that the regression of y on x is approximately linear with constant variance

#### Usage

 $avas(x, y, wt = rep(1, nrow(x)), cat = NULL, mon = NULL,$  $lin = NULL$ , circ = NULL, delrsq = 0.01, yspan = 0)

#### Arguments

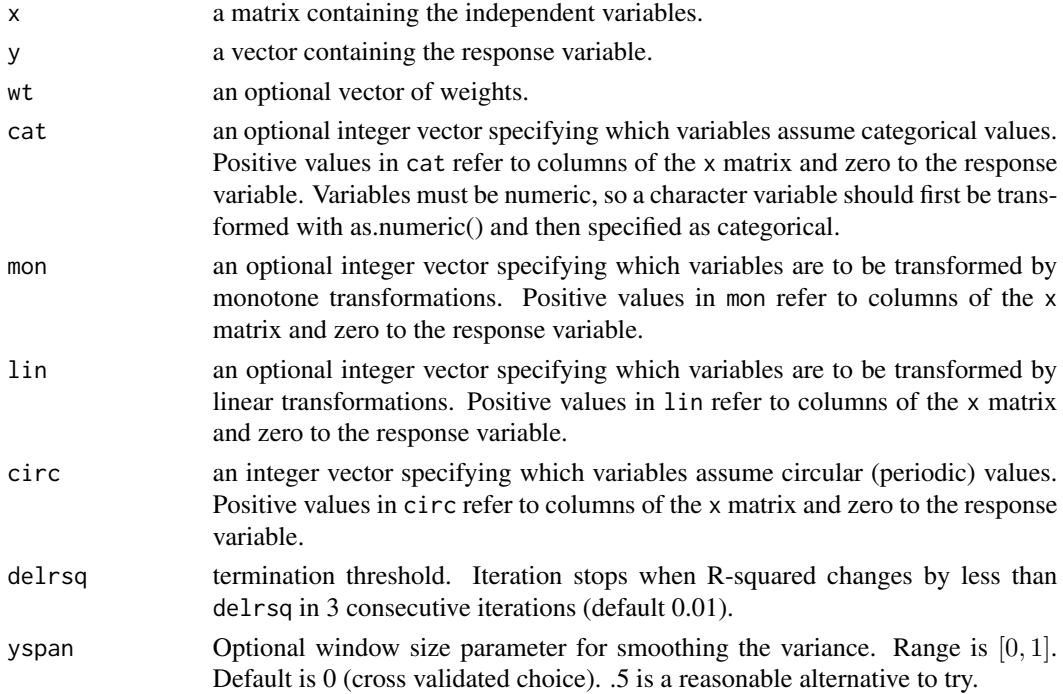

 $\frac{1}{5}$ 

#### Value

A structure with the following components:

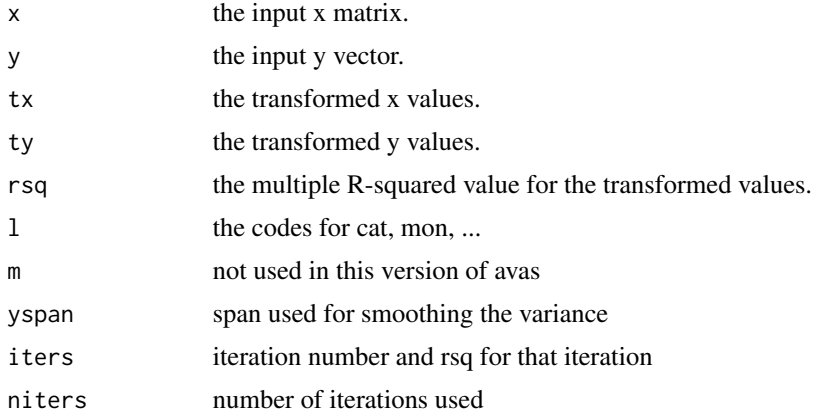

#### References

Rob Tibshirani (1987), "Estimating optimal transformations for regression". *Journal of the American Statistical Association* 83, 394ff.

#### Examples

```
TWOPI \leq 8 * at an (1)
x \le runif(200,0,TWOPI)
y \le - \exp(\sin(x) + \text{rnorm}(200)/2)a \leftarrow \text{avas}(x, y)par(mfrow=c(3,1))
plot(a$y,a$ty) # view the response transformation
plot(a$x,a$tx) # view the carrier transformation
plot(a$tx,a$ty) # examine the linearity of the fitted model
# From D. Wang and M. Murphy (2005), Identifying nonlinear relationships
# regression using the ACE algorithm. Journal of Applied Statistics,
# 32, 243-258, adapted for avas.
X1 <- runif(100)*2-1
X2 <- runif(100)*2-1
X3 <- runif(100)*2-1
X4 <- runif(100)*2-1
# Original equation of Y:
Y \leftarrow \log(4 + \sin(3*X1) + \text{abs}(X2) + X3^2 + X4 + .1* \text{norm}(100))# Transformed version so that Y, after transformation, is a
# linear function of transforms of the X variables:
# exp(Y) = 4 + sin(3*X1) + abs(X2) + X3^2 + X4a1 <- avas(cbind(X1,X2,X3,X4),Y)
par(mfrow=c(2,1))
```

```
# For each variable, show its transform as a function of
# the original variable and the of the transform that created it,
# showing that the transform is recovered.
plot(X1,a1$tx[,1])
plot(sin(3*X1),a1$tx[,1])
plot(X2,a1$tx[,2])
plot(abs(X2),a1$tx[,2])
plot(X3,a1$tx[,3])
plot(X3^2,a1$tx[,3])
plot(X4,a1$tx[,4])
plot(X4,a1$tx[,4])
plot(Y,a1$ty)
```
plot(exp(Y),a1\$ty)

# <span id="page-6-0"></span>Index

∗Topic models ace, [2](#page-1-0) avas, [4](#page-3-0)

ace, [2](#page-1-0) avas, [4](#page-3-0)